# СОДЕРЖАНИЕ

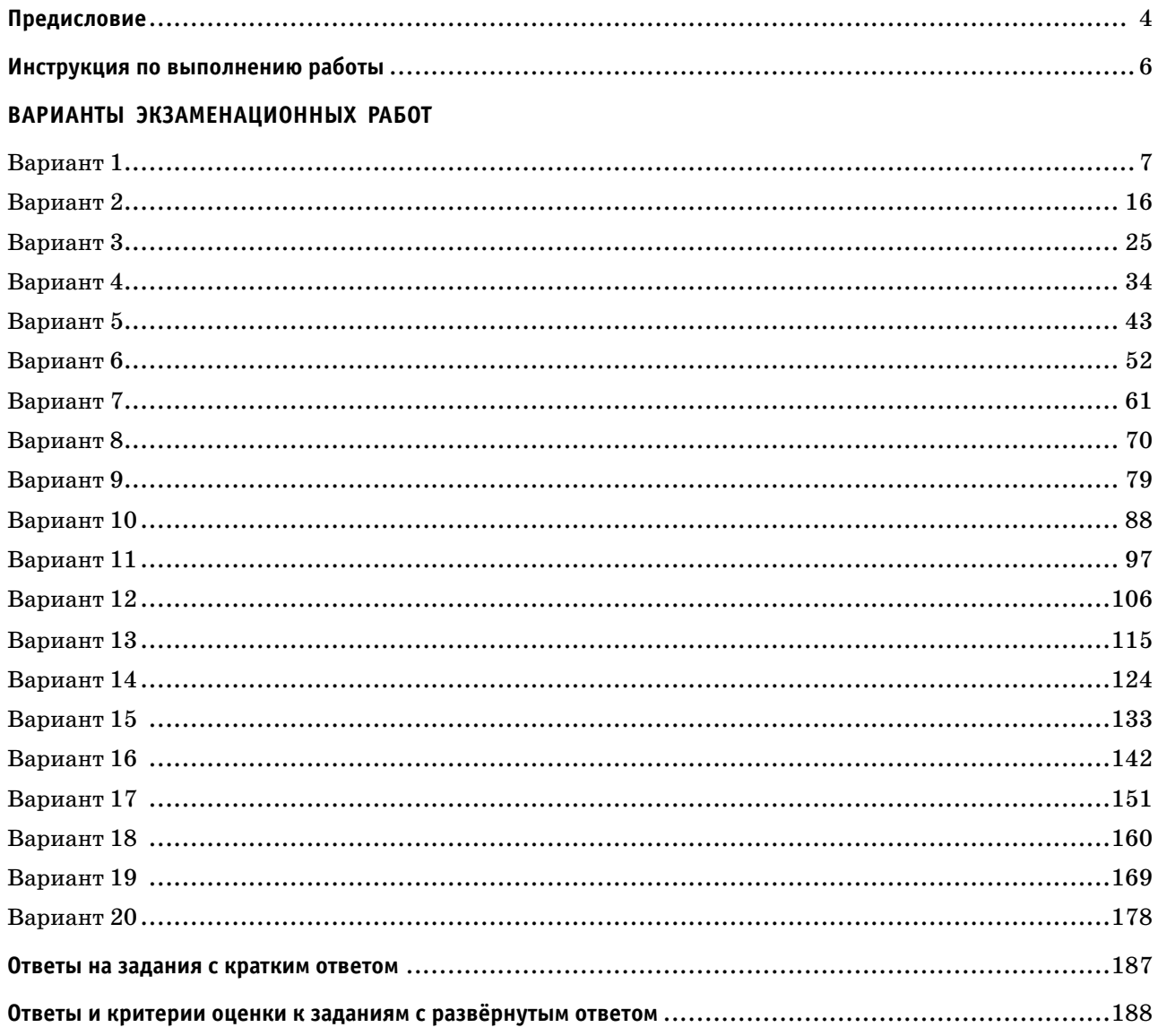

## **ПРЕДИСЛОВИЕ**

Уважаемые учащиеся 9-х классов, абитуриенты и учителя!

Вашему вниманию предлагается сборник тренировочных вариантов экзаменационных работ по информатике для подготовки к ОГЭ.

Содержание заданий разработано по основным темам курса информатики и ИКТ, объединённым в следующие тематические блоки: «Представление и передача информации», «Обработка информации», «Основные устройства ИКТ», «Запись средствами ИКТ информации об объектах и о процессах, создание и обработка информационных объектов», «Проектирование и моделирование», «Математические инструменты, электронные таблицы», «Организация информационной среды, поиск информации».

Данный сборник содержит 20 типовых вариантов экзаменационных работ, составленных в соответствии с демонстрационным вариантом и спецификацией.

При выполнении любого из заданий от экзаменуемого требуется решить какую-либо задачу: либо прямо использовать известное правило, алгоритм, умение; либо выбрать из общего количества изученных понятий и алгоритмов наиболее подходящее и применить его в известной либо новой ситуации.

Часть 2 работы содержит практические задания, проверяющие наиболее важные практические навыки курса информатики: умение обработать большой информационный массив данных, создать презентацию или текстовый документ, разработать и записать простой алгоритм. Практическая часть работы может быть выполнена с использованием различных операционных систем и различных прикладных программных продуктов.

В экзаменационном варианте используются задания двух типов: с кратким ответом и развёрнутым. В конце пособия представлены ответы и критерии оценки на все 20 вариантов, включённых в сборник.

Каждый вариант КИМ состоит из двух частей и включает в себя 15 заданий.

Часть 1 содержит 10 заданий с кратким ответом двух типов: на вычисление определённой величины и на установление правильной последовательности, представленной в виде строки символов по определённому алгоритму. Ответы на задания даются соответствующей записью в виде натурального числа или последовательности символов (букв или цифр), записанных без пробелов и других разделителей.

Часть 2 содержит 5 заданий, для выполнения которых необходим компьютер. Задания этой части направлены на проверку практических навыков использования информационных технологий. В этой части два задания с кратким ответом и три задания с развёрнутым ответом в виде файла. Объективность проверки заданий с развёрнутым ответом обеспечивается едиными критериями оценивания.

В КИМ представлены задания разных уровней сложности: базового, повышенного и высокого.

Задания базового уровня проверяют освоение базовых знаний и умений, без которых невозможно успешное продолжение обучения на следующей ступени. Задания повышенного уровня сложности проверяют способность экзаменуемых действовать в ситуациях, в которых нет явного указания на способ выполнения и необходимо выбрать этот способ из набора известных ему или сочетать два-три известных способа действий. Задания высокого уровня сложности проверяют способность экзаменуемых решать задачи, в которых нет явного указания на способ выполнения и необходимо сконструировать способ решения, комбинируя известные им способы.

Задания части 1 могут выполняться экзаменуемыми без использования компьютеров. Вычислительная сложность заданий не требует использования калькуляторов, поэтому в целях обеспечения равенства всех участников экзамена использование калькуляторов на экзаменах не разрешается.

Задания части 2 выполняются на компьютере. На компьютере должны быть установлены знакомые экзаменуемым программы.

Для выполнения задания 13.1 необходима программа для работы с презентациями.

Для выполнения задания 13.2 необходим текстовый процессор.

Для выполнения задания 14 необходима программа для работы с электронными таблицами.

### Для выполнения заданий 11, 12, 13.1 и 14 требуются дополнительные материалы. Их вы можете найти на странице авторского сайта по ссылке https://dmushakov.ru/files/z1114.zip

Задание 15.1 предусматривает разработку алгоритма для исполнителя «Робот». Для выполнения задания 15.1 рекомендуется использование учебной среды исполнителя «Робот». В качестве такой среды может использоваться, например, учебная среда разработки «Кумир», разработанная в НИИСИ РАН (http://www.niisi.ru/kumir) или любая другая среда, позволяющая моделировать исполнителя «Poбот». В случае, если синтаксис команд исполнителя в используемой среде отличается от того, который дан в задании, допускается внесение изменений в текст задания в части описания исполнителя «Робот».

При отсутствии учебной среды исполнителя «Робот» решение задания 15.1 записывается в простом текстовом редакторе.

Задание 15.2 предусматривает запись алгоритма на универсальном языке программирования. В этом случае для выполнения задания необходима система программирования, используемая при обучении.

Решением каждого задания части 2 является отдельный файл, подготовленный в соответствующей программе (текстовом редакторе или электронной таблице). Экзаменуемые сохраняют данные файлы в каталог под именами, указанными техническим специалистом.

Верное выполнение каждого задания части 1 и заданий 11 и 12 части 2 оценивается 1 баллом. Эти задания считаются выполненными, если экзаменуемый дал ответ, соответствующий эталону верного ответа. Максимальное количество первичных баллов, которое можно получить за выполнение заданий с кратким ответом, равно 12.

Выполнение заданий 13 и 15 с развёрнутым ответом оценивается от 0 до 2 баллов, выполнение задания  $14$  — от 0 до 3 баллов. Максимальное количество баллов, которое можно получить за выполнение заданий с развёрнутым ответом, равно 7.

Максимальное количество баллов за выполнение всех заданий экзаменационной работы равно 19.

На основе баллов, выставленных за выполнение всех заданий работы, подсчитывается суммарный первичный балл, который переводится в отметку по пятибалльной шкале:

В экзаменационном варианте расширен набор заданий, выполняемых на компьютере, за счёт включения новых заданий, проверяющих умения и навыки практической работы с компьютером: поиск информации средствами текстового редактора или операционной системы (задание 11); анализ содержимого каталогов файловой системы (задание 12); создание презентации или текстового документа (задание 13).

В отличие от КИМ прошлых лет, в нынешних вариантах отсутствуют задания с выбором ответа из предложенных альтернатив, т. е. во всех заданиях предусмотрен либо краткий, либо развёрнутый ответ.

Если при решении заданий из данного пособия Вы обнаружите какие-то неточности или опечатки, то на странице авторского сайта www.dmushakov.ru можно посмотреть самые последние сведения о замеченных ошибках. Там же можно задать вопрос автору сборника и посмотреть, какие дополнительные пособия Д. М. Ушакова по информатике, издаваемые в нашем издательстве, могут быть Вам полезны при подготовке к экзамену.

В связи с возможными изменениями в формате и количестве заданий рекомендуем в процессе подготовки к экзамену обращаться к материалам сайта официального разработчика экзаменационных заданий — Федерального института педагогических измерений: www.fipi.ru.

## **ИНСТРУКЦИЯ ПО ВЫПОЛНЕНИЮ РАБОТЫ**

Работа состоит из двух частей, включающих в себя 15 заданий. Часть 1 содержит 10 заданий с кратким ответом; часть 2 содержит 5 заданий, которые необходимо выполнить на компьютере.

На выполнение работы по информатике отводится 2 часа 30 минут (150 минут). Вы можете самостоятельно определять время, которое отводите на выполнение заданий, но рекомендуемое время на выполнение заданий части  $1-30$  минут, на выполнение заданий части  $2-2$  часа (120 минут).

Ответы к заданиям 1–12 записываются в виде числа, слова, последовательности букв или цифр. Ответ запишите в поле ответа в тексте работы, а затем перенесите в бланк ответов № 1.

Результатом выполнения каждого из заданий 13–15 является отдельный файл. Формат файла, его имя и каталог для сохранения Вам сообщат организаторы экзамена.

Все бланки заполняются яркими чёрными чернилами. Допускается использование гелевой или капиллярной ручки.

При выполнении заданий можно пользоваться черновиком. Записи в черновике, а также в тексте контрольных измерительных материалов не учитываются при оценивании работы.

Баллы, полученные Вами за выполненные задания, суммируются. Постарайтесь выполнить как можно больше заданий и набрать наибольшее количество баллов.

После завершения работы проверьте, чтобы ответ на каждое задание в бланке ответов № 1 был записан под правильным номером.

*Желаем успеха!*

## **ВАРИАНТ 1**

### Часть 1

Ответами к заданиям 1–10 являются число, слово, последовательность букв или цифр. Ответы укажите сначала в тексте работы, а затем перенесите в БЛАНК ОТВЕТОВ № 1 справа от номера соответствующего залания, начиная с первой клеточки, без пробелов, запятых и других дополнительных символов. Каждый символ пишите в отдельной клеточке в соответствии с приведёнными в бланке образцами.

 $\mathbf{1}$ 

В одной из кодировок Unicode каждый символ кодируется 16 битами.

Коля написал текст (в нём нет лишних пробелов):

«Як, лис, барс, жираф, гепард, медведь, росомаха — дикие животные».

Ученик вычеркнул из списка название одного из животных. Заодно он вычеркнул ставшие лишними запятые и пробелы — два пробела не должны идти подряд.

При этом размер нового предложения в данной кодировке оказался на 12 байт меньше, чем размер исходного предложения. Напишите в ответе вычеркнутое название животного.

Ответ:

 $\bf{2}$ 

### От разведчика было получено сообщение:

### 0011000001110010

В этом сообщении зашифрован пароль — последовательность русских букв.

В пароле использовались только буквы А, Г, Л, М, Н, О; каждая буква кодировалась двоичным словом по такой таблице:

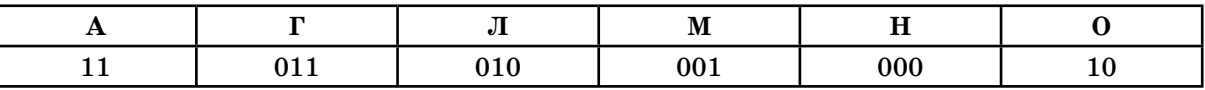

Расшифруйте сообщение. Запишите в ответе пароль.

 $O$ TBeT:  $\_\_$ 

 $\overline{\mathbf{3}}$ 

Напишите наименьшее число  $x$ , для которого истинно высказывание:  $(x > 30)$  **H HE**  $(x$  нечётное).

 $\overline{\mathbf{4}}$ 

Между населёнными пунктами А, В, С, D, Е построены дороги, протяжённость которых (в километрах) приведена в таблице.

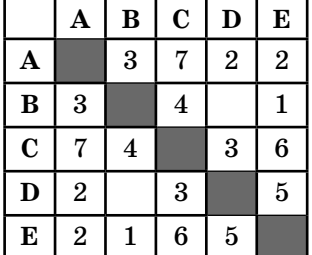

Определите длину кратчайшего пути между пунктами А и Е, проходящего через пункт С. Передвигаться можно только по дорогам, протяжённость которых указана в таблице, два раза посещать один пункт нельзя.

Ответ:

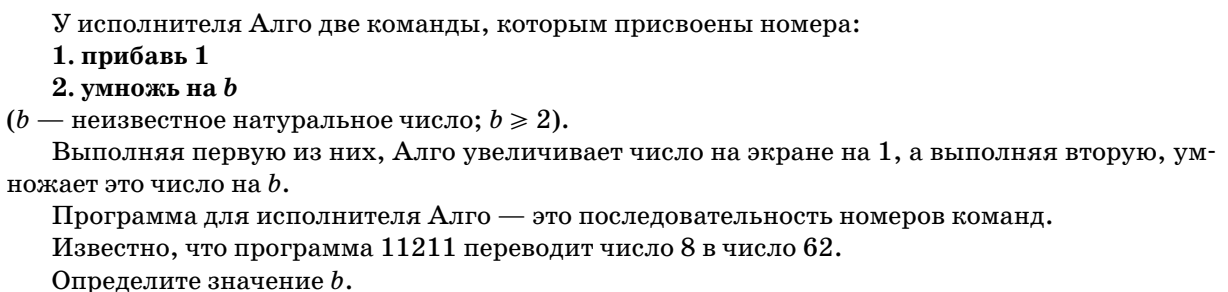

```
Ответ:
```
 $\overline{6}$ 

Ниже приведена программа, записанная на пяти языках программирования.

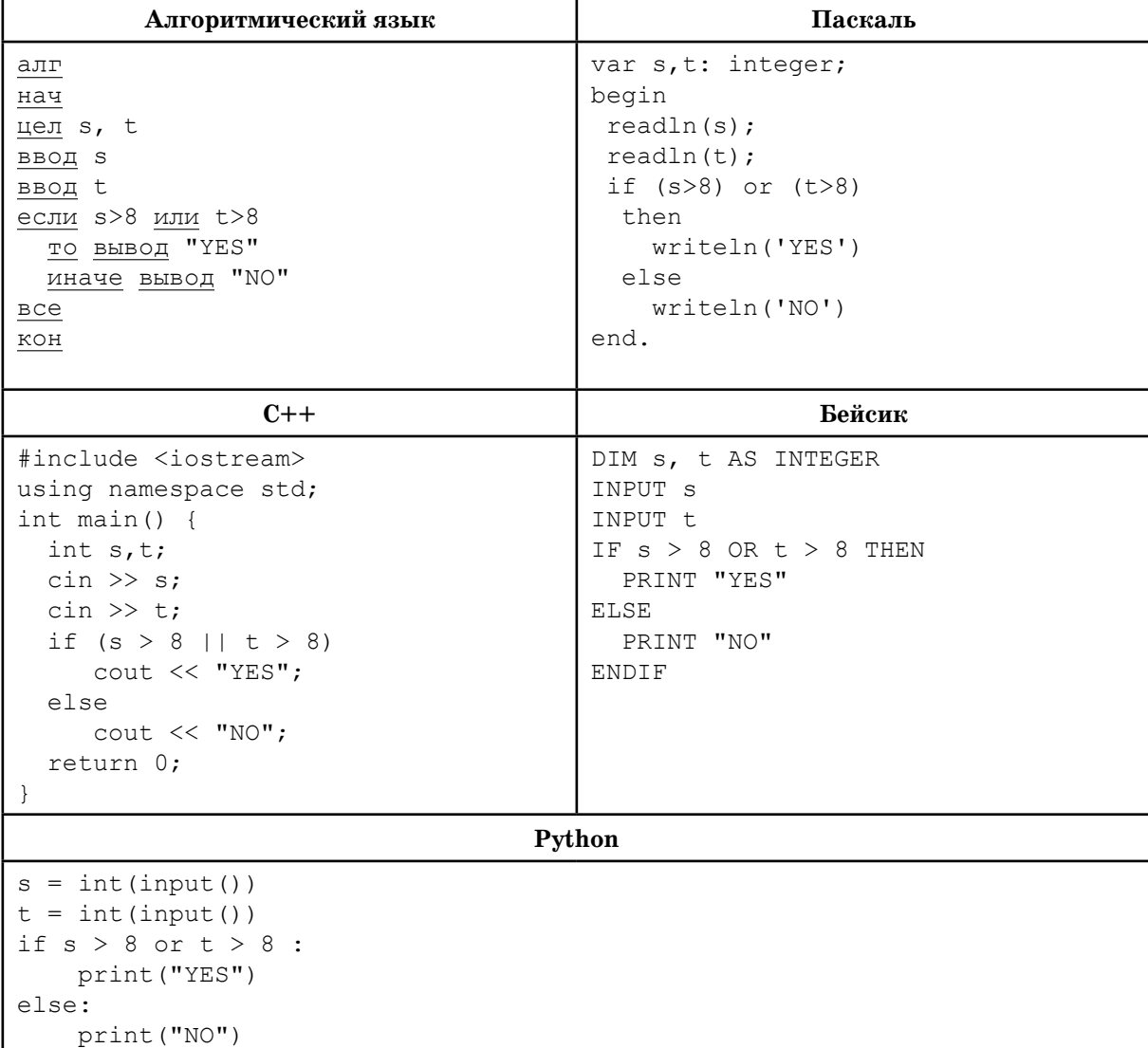

Было проведено 9 запусков программы, при которых в качестве значений переменных вводились следующие пары чисел (s, t):

 $(5, 6)$ ;  $(9, 5)$ ;  $(6, 8)$ ;  $(10, 9)$ ;  $(-9, -10)$ ;  $(-9, 10)$ ;  $(-10, 9)$ ;  $(8, 8)$ ;  $(8, 6)$ .

Сколько было запусков, при которых программа напечатала «YES»?

Ответ:

8

 $\overline{5}$ 

#### Вариант 1

 $7<sup>1</sup>$ 

Доступ к файлу www.txt, находящемуся на сервере http.com, осуществляется по протоколу ftp. В таблице фрагменты адреса файла закодированы цифрами от 1 до 7. Запишите последовательность этих цифр, кодирующую адрес указанного файла в сети Интернет.

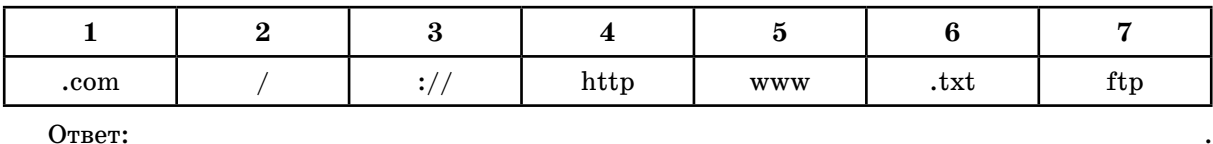

8

 $\overline{9}$ 

10

В языке запросов к поисковому серверу для обозначения логической операции «ИЛИ» используется символ «|», а для обозначения логической операции «И» — символ «&». В таблице приведены запросы и количество найденных по ним страниц некоторого сегмента сети Интернет.

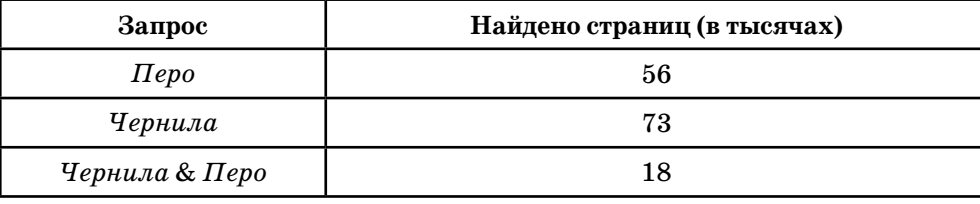

Какое количество страниц (в тысячах) будет найдено по запросу Чернила Перо? Считается, что все запросы выполнялись практически одновременно, так что набор страниц, содержащих все искомые слова, не изменялся за время выполнения запросов.

Ответ:

На рисунке — схема дорог, связывающих города А, Б, В, Г, Д, Е, Ж, З, И, К. По каждой дороге можно двигаться только в одном направлении, указанном стрелкой. Сколько существует различных путей из города А в город К, проходящих через город В?

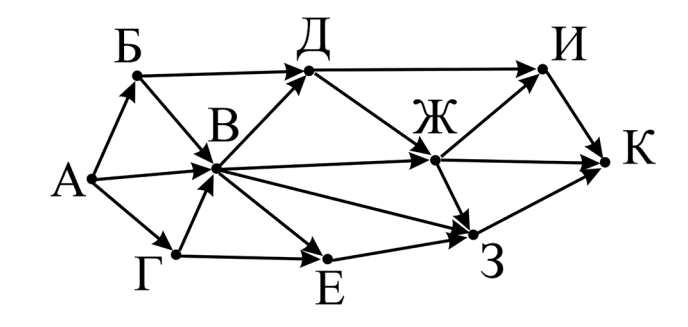

Ответ:

Среди приведённых ниже трёх чисел, записанных в различных системах счисления, найдите максимальное и запишите его в ответе в десятичной системе счисления. В ответе запишите только число, основание системы счисления указывать не нужно.

 $26_{\rm s}$ ,  $18_{\rm t6}$ ,  $11001_{\rm s}$ .

Ответ:

### Часть 2

Задания этой части (11–15) выполняются на компьютере. Ответами к заданиям 11, 12 являются слово или число, которые следует записать в БЛАНК ОТВЕТОВ № 1 справа от номера соответствующего задания, начиная с первой клеточки. Каждый символ пишите в отдельной клеточке в соответствии с приведёнными в бланке образцами. Результатом выполнения заданий 13-15 является отдельный файл (для одного задания — один файл). Формат файла, его имя и каталог для сохранения Вам сообщат организаторы экзамена.

 $11$ 

 $12$ 

 $\vert 13.1 \vert$ 

В одном из произведений А. П. Чехова, текст которого приведён в подкаталоге Чехов каталога z12, присутствует эпизод, в котором в Новый год к жене начальника полустанка приехала тётка Наталья Петровна.

С помощью поисковых средств операционной системы и текстового редактора выясните имя мужа Натальи Петровны.

Ответ:

Сколько файлов с расширением .txt содержится в подкаталогах каталога z12? В ответе укажите только число.

Ответ:

Не забудьте перенести все ответы на задания 1–12 в бланк ответов № 1 в соответствии с инструкцией по выполнению работы. Проверьте, чтобы каждый ответ был записан в строке с номером соответствующего задания.

Выберите ОДНО из предложенных ниже заданий: 13.1 или 13.2.

Используя информацию и иллюстративный материал, содержащийся в каталоге 01 каталога z13, создайте презентацию из трёх слайдов на тему «Антилопа».

В презентации должны содержаться краткие иллюстрированные сведения о внешнем виде и среде обитания антилоп. Все слайды должны быть выполнены в едином стиле, каждый слайд должен быть озаглавлен.

Презентацию сохраните в файле, имя которого Вам сообщат организаторы экзамена.

Требования к оформлению презентации.

1. Ровно три слайда без анимации. Параметры страницы (слайда): экран (16:9), ориентация альбомная.

2. Содержание, структура, форматирование шрифта и размещение изображений на слайлах:

• первый слайд — титульный слайд с названием презентации, в подзаголовке титульного слайда в качестве информации об авторе презентации указывается идентификационный номер участника экзамена;

• второй слайд — основная информация в соответствии с заданием, размещённая по образцу на рисунке макета слайда 2:

- заголовок слайда;
- два блока текста;
- два изображения;

• третий слайд — дополнительная информация по теме презентации, размещённая по образцу на рисунке макета слайда 3:

- заголовок слайда;
- три изображения;
- три блока текста.

**13.2**

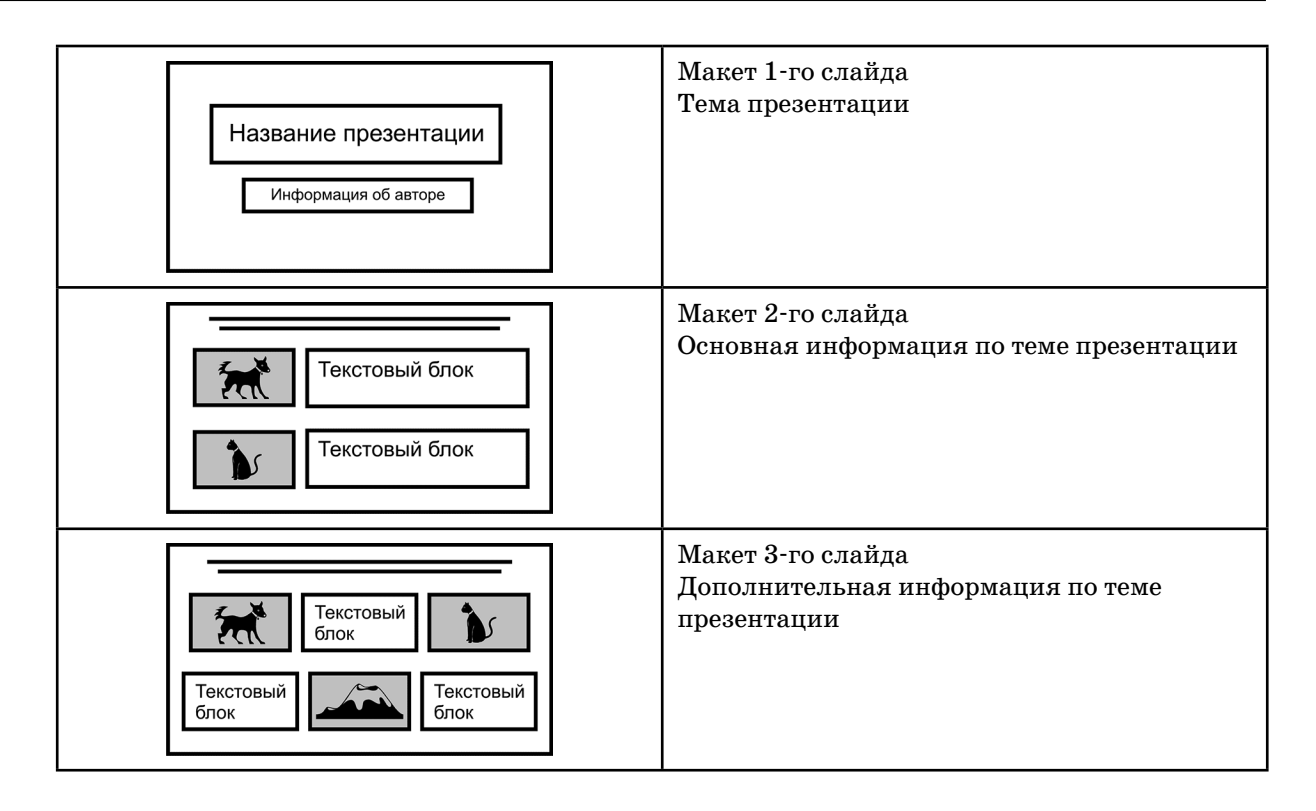

В презентации должен использоваться единый тип шрифта.

Размер шрифта: для названия презентации на титульном слайде — 40 пунктов; для подзаголовка на титульном слайде и заголовков слайдов  $-24$  пункта; для подзаголовков на втором и третьем слайдах и для основного текста – 20 пунктов.

Текст не должен перекрывать основные изображения или сливаться с фоном.

*Создайте в текстовом редакторе документ и напишите в нём следующий текст, точно воспроизведя всё оформление текста, имеющееся в образце.*

Данный текст должен быть набран шрифтом размером 14 пунктов обычного начертания. Отступ первой строки первого абзаца основного текста – 1 см. Расстояние между строками текста не менее одинарного, но не более полуторного междустрочного интервала.

Текст в заголовке 16 пунктов. Заголовок выровнен по центру. Расстояние от заголовка до основного текста 6 пунктов.

Основной текст выровнен по ширине.

В ячейках первого столбца таблицы применено выравнивание по левому краю, в ячейках второго столбца — по правому краю. В ячейках таблицы использовано выравнивание по центру вертикали.

В основном тексте и в таблице есть слова, выделенные жирным шрифтом, курсивом и подчёркиванием. Ширина таблицы меньше ширины основного текста. Таблица выровнена на странице по центру горизонтали.

При этом допустимо, чтобы ширина Вашего текста отличалась от ширины текста в примере, поскольку ширина текста зависит от размера страницы и полей. В этом случае разбиение текста на строки должно соответствовать стандартной ширине абзаца.

Интервал между текстом и таблицей не менее 12 пунктов, но не более 24 пунктов.

Текст сохраните в файле, имя которого Вам сообщат организаторы экзамена. Файл ответа необходимо сохранить в одном из следующих форматов: \*.odt, или \*.doc, или \*.docx.

## **Ленинградская область**

**Ленинградская область** — субъект Российской Федерации, расположенный на северо-западе европейской части страны. Входит в состав Северо-Западного федерального округа и Северо-западного экономического *района*. Территория — 83 908 км², что составляет 0,49 % площади *России*. Образована в результате административно-территориальной реформы 1 августа 1927 года. Исторически ей предшествовала Ингерманландская, позже — Санкт-Петербургская губерния, образованная в 1708 году.

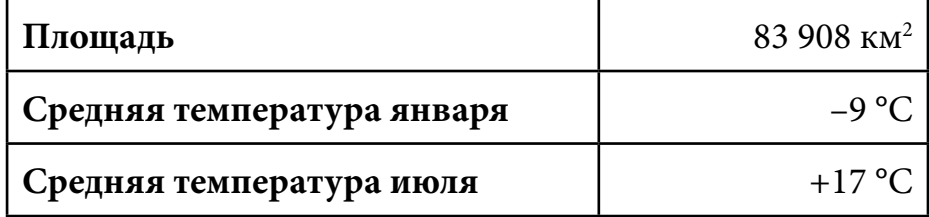

*Файл с исходной таблицей называется «14\_araxis.xls» и находится в папке z14* В электронную таблицу занесли данные о калорийности продуктов. Ниже приведены первые пять строк таблицы.

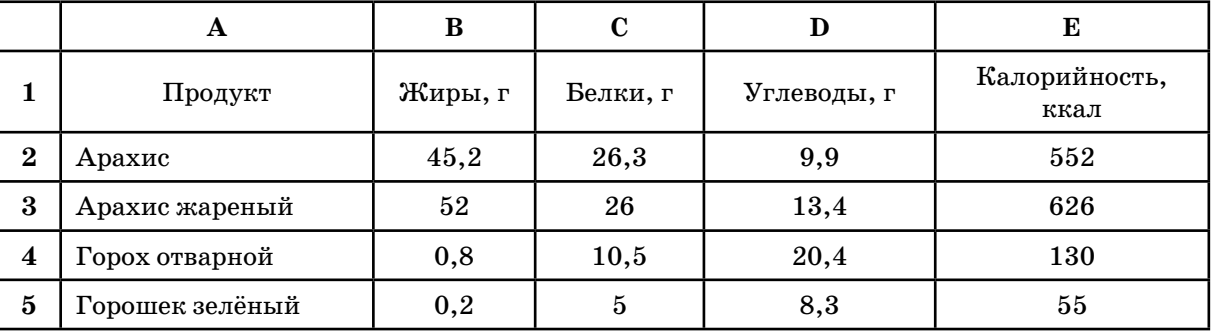

В столбце A записан продукт; в столбце B — содержание в нём жиров; в столбце C — содержание белков; в столбце  $D$  — содержание углеводов и в столбце  $E$  — калорийность этого продукта.

Всего в электронную таблицу были занесены данные по 1000 продуктам.

### Выполните задание.

Откройте файл с данной электронной таблицей (расположение файла Вам сообщат организаторы экзамена). На основании данных, содержащихся в этой таблице, ответьте на два вопроса.

1. Сколько продуктов в таблице содержат меньше 30 г углеводов и калорийность больше 400 ККал? Запишите число, обозначающее количество этих продуктов, в ячейку H2 таблицы.

2. Какова средняя калорийность продуктов с содержанием белков более 10 г? Запишите значение в ячейку H3 таблицы с точностью не менее двух знаков после запятой.

Полученную таблицу необходимо сохранить под именем, указанным организаторами экзамена.

3. Постройте круговую диаграмму, отображающую соотношение количества продуктов таблицы, имеющих калорийность до 100, от 100 до 200, и от 200 ккал. Левый верхний угол

**14**

диаграммы разместите вблизи ячейки Н6. В поле диаграммы должна присутствовать легенда (обозначение, какой сектор диаграммы соответствует каким данным) и числовые значения данных, по которым построена диаграмма.

Полученную таблицу необходимо сохранить под именем, указанным организаторами экзамена.

### Выберите ОДНО из предложенных ниже заданий: 15.1 или 15.2.

 $|15.1|$ Исполнитель Робот умеет перемещаться по лабиринту, начерченному на плоскости, разбитой на клетки. Между соседними (по сторонам) клетками может стоять стена, через которую Робот пройти не может.

У Робота есть девять команд. Четыре команды — это команды-приказы:

#### вверх вниз влево вправо

При выполнении любой из этих команд Робот перемещается на одну клетку соответственно: вверх  $\uparrow$ , вниз  $\downarrow$ , влево  $\leftarrow$ , вправо  $\rightarrow$ . Если Робот получит команду передвижения сквозь стену, то он разрушится.

Также у Робота есть команда закрасить, при которой закрашивается клетка, в которой Робот находится в настоящий момент.

Ещё четыре команды — это команды проверки условий. Эти команды проверяют, свободен ли путь для Робота в каждом из четырёх возможных направлений:

### сверху свободно снизу свободно слева свободно справа свободно

Эти команды можно использовать вместе с условием «если», имеющим следующий вид: если условие то

последовательность команд

**RCP** 

Здесь условие — одна из команд проверки условия.

Последовательность команд — это одна или несколько любых команд-приказов.

Например, для передвижения на одну клетку вправо, если справа нет стенки, и закрашивания клетки можно использовать такой алгоритм:

если справа свободно то

вправо закрасить

Bce

В одном условии можно использовать несколько команд проверки условий, применяя логические связки и, или, не, например:

если (справа свободно) и (не снизу свободно) то

вправо

**BCe** 

Для повторения последовательности команд можно использовать цикл «пока», имеющий следующий вид:

нц пока условие последовательность команд

кн

Например, для движения вправо, пока это возможно, можно использовать следующий алгоритм:

нц пока справа свободно вправо кц

### Выполните задание.

На бесконечном поле есть горизонтальная и вертикальная стены. Левый конец горизонтальной стены соединён с верхним концом вертикальной стены. **Длины стен неизвестны.** Робот находится в клетке, расположенной непосредственно слева от вертикальной стены и её нижнего конца.

На рисунке указан один из возможных способов расположения стен и Робота (Робот обозначен буквой «Р»).

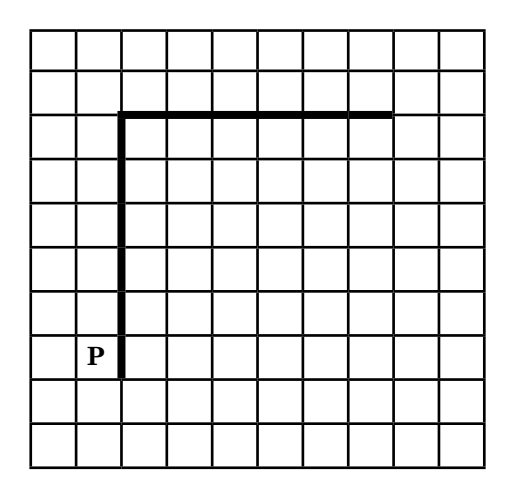

Напишите для Робота алгоритм, закрашивающий все клетки, расположенные непосредственно выше горизонтальной стены, и клетки, расположенные непосредственно левее вертикальной стены, кроме клетки, в которой находится Робот перед выполнением программы. Робот должен закрасить только клетки, удовлетворяющие данному условию. Например, для приведённого выше рисунка Робот должен закрасить следующие клетки (см. рисунок).

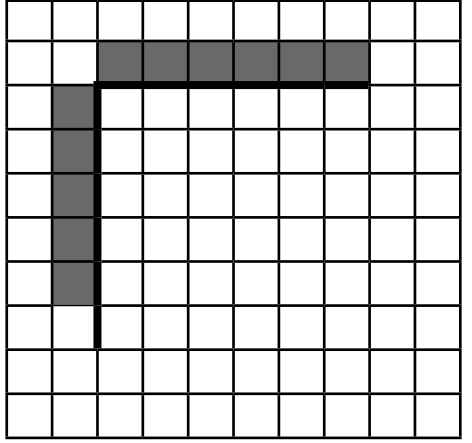

При исполнении алгоритма Робот не должен разрушиться, выполнение алгоритма должно завершиться. Конечное расположение Робота может быть произвольным.

Алгоритм должен решать задачу для любого допустимого расположения стен.

Алгоритм может быть выполнен в среде формального исполнителя или записан в текстовом редакторе.

Сохраните алгоритм в текстовом файле. Название файла и каталог для сохранения Вам сообщат организаторы экзамена.

### **15.2** Напишите программу, которая в последовательности натуральных чисел определяет максимальное число, оканчивающееся на 5. Программа получает на вход количество чисел в последовательности, а затем сами числа. В последовательности всегда имеется число, оканчивающееся на 5.

Количество чисел не превышает 1000. Введённые числа не превышают 30 000.

Программа должна вывести одно число — максимальное число, оканчивающееся на 5.

Пример работы программы.

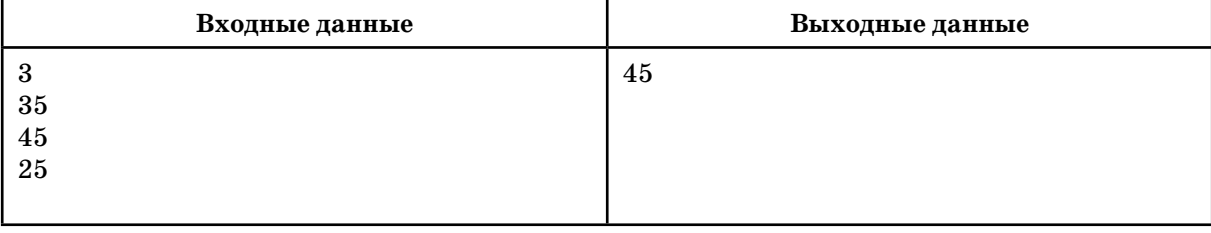